Sehr geehrte Eltern und Erziehungsberechtigte,

unsere Schülerinnen und Schüler des Sanitätsdienstes haben sich auf eine Förderung durch das Bürgerprojekt der Stadtwerke Bochum beworben.

Mithilfe dieser Förderung möchten wir die fachkompetente Ersthelferausbildung in Kooperation mit dem DRK an unserer Schule verbessern und zusätzliches Arbeits- und Übungsmaterial anschaffen.

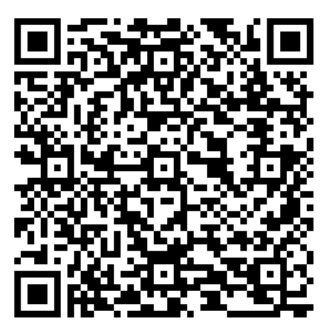

Dafür benötigen wir Ihre Stimme.

**Sie benötigen lediglich eine gültige Email Adresse, Internet und ca. 30 Sekunden Zeit.** 

**Sie können bei mehreren vorhandenen Email Adressen auch mehrmals abstimmen und Punkte verteilen.** 

**5 Stimmen** können Sie auch **ohne Kundennummer** der Stadtwerke verteilen.

**10 Stimmen** können Sie **mit** Ihrer **Kundennummer** verteilen. Ihre Kundennummer finden Sie auf den Briefen der Stadtwerke.

**20 Stimmen** können Sie verteilen, wenn Sie die **Handy App der Stadtwerke** nutzen und Sie sich dort registrieren.

Unter folgendem Link oder unter dem obenstehenden QR Code gelangen Sie auf unsere Projektseite:

*[https://www.stadtwerke-bochum-buergerprojekte.de/projekte/bildung/691/ersthelfer](https://www.stadtwerke-bochum-buergerprojekte.de/projekte/bildung/691/ersthelfer-und-sanitaeterausbildung-der-gesamtschule-bochum-mitte.html)[und-sanitaeterausbildung-der-gesamtschule-bochum-mitte.html](https://www.stadtwerke-bochum-buergerprojekte.de/projekte/bildung/691/ersthelfer-und-sanitaeterausbildung-der-gesamtschule-bochum-mitte.html)*

**Weitere Hilfestellungen finden Sie auf der Rückseite.** 

Wir bedanken uns für Ihre Unterstützung

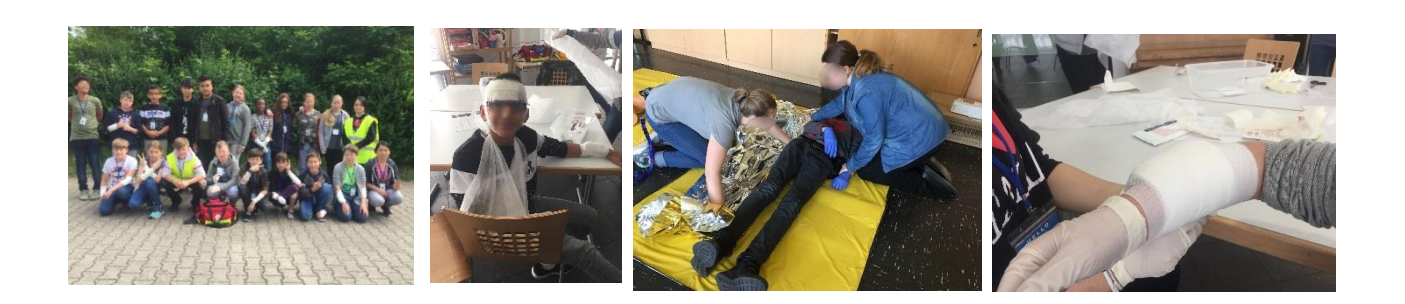

## **Hilfestellung**

Code eingeben

**Code verifizieren** 

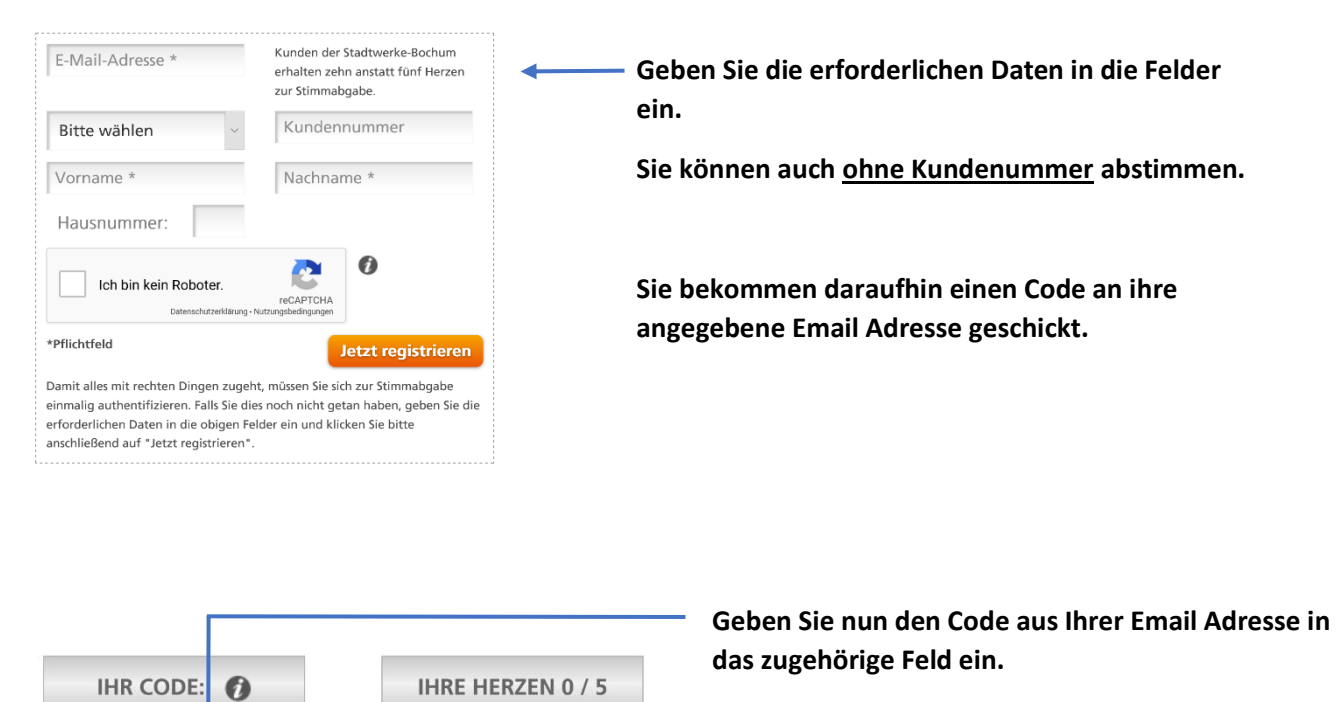

 $\overline{0}$ 

**Tragen Sie die Zahl der zu verteilenden Stimmen in das zugehörige Feld ein.**

**Anschließend bestätigen Sie den Vorgang in dem**  auf den Button "Code verifizieren" klicken.

## **Hinweis:**

**Sie können bei mehreren vorhandenen Email Adressen auch mehrmals abstimmen und Punkte verteilen.** 

**5 Stimmen** können Sie auch **ohne Kundennummer** der Stadtwerke verteilen.

**10 Stimmen** können Sie **mit** Ihrer **Kundennummer** verteilen. Ihre Kundennummer finden Sie auf Ihren Briefen der Stadtwerke.

**20 Stimmen** können Sie verteilen, wenn Sie die **Handy App der Stadtwerke** nutzen und sich dort registrieren.